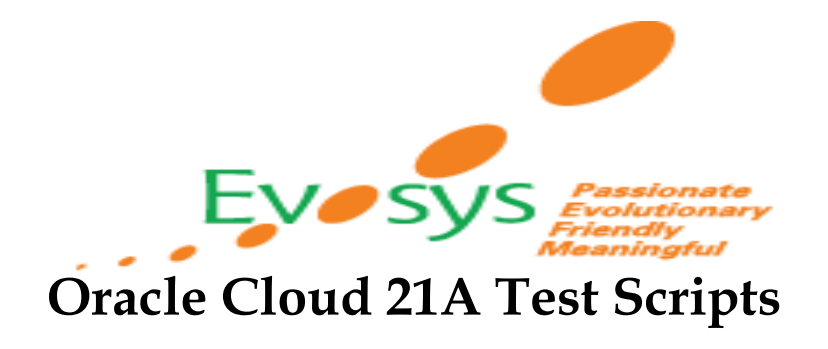

**Author Creation Date Last Updated Version**

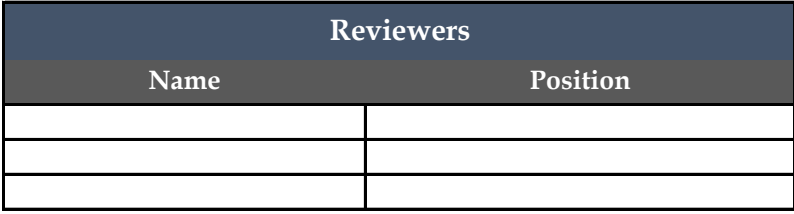

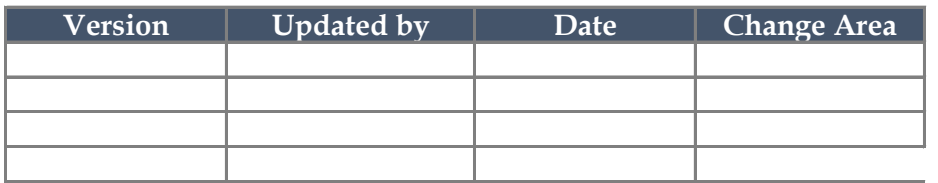

## **Oracle Cloud 21A Test Scripts**

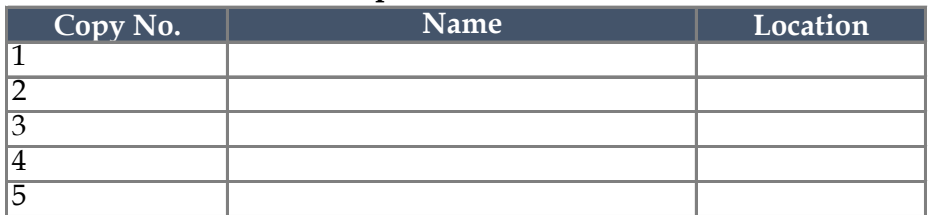

## **Note To Holders:**

If you receive an electronic copy of this document and print it out, please If you receive a hard copy of this document, please write your name on the

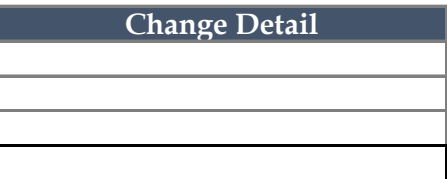

## **Index**

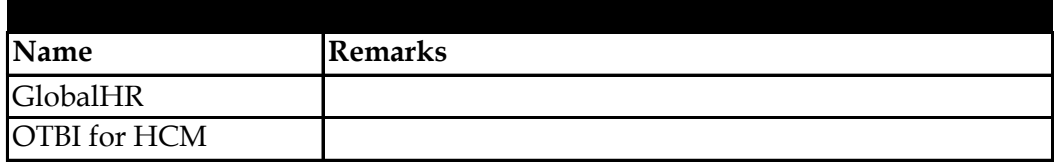

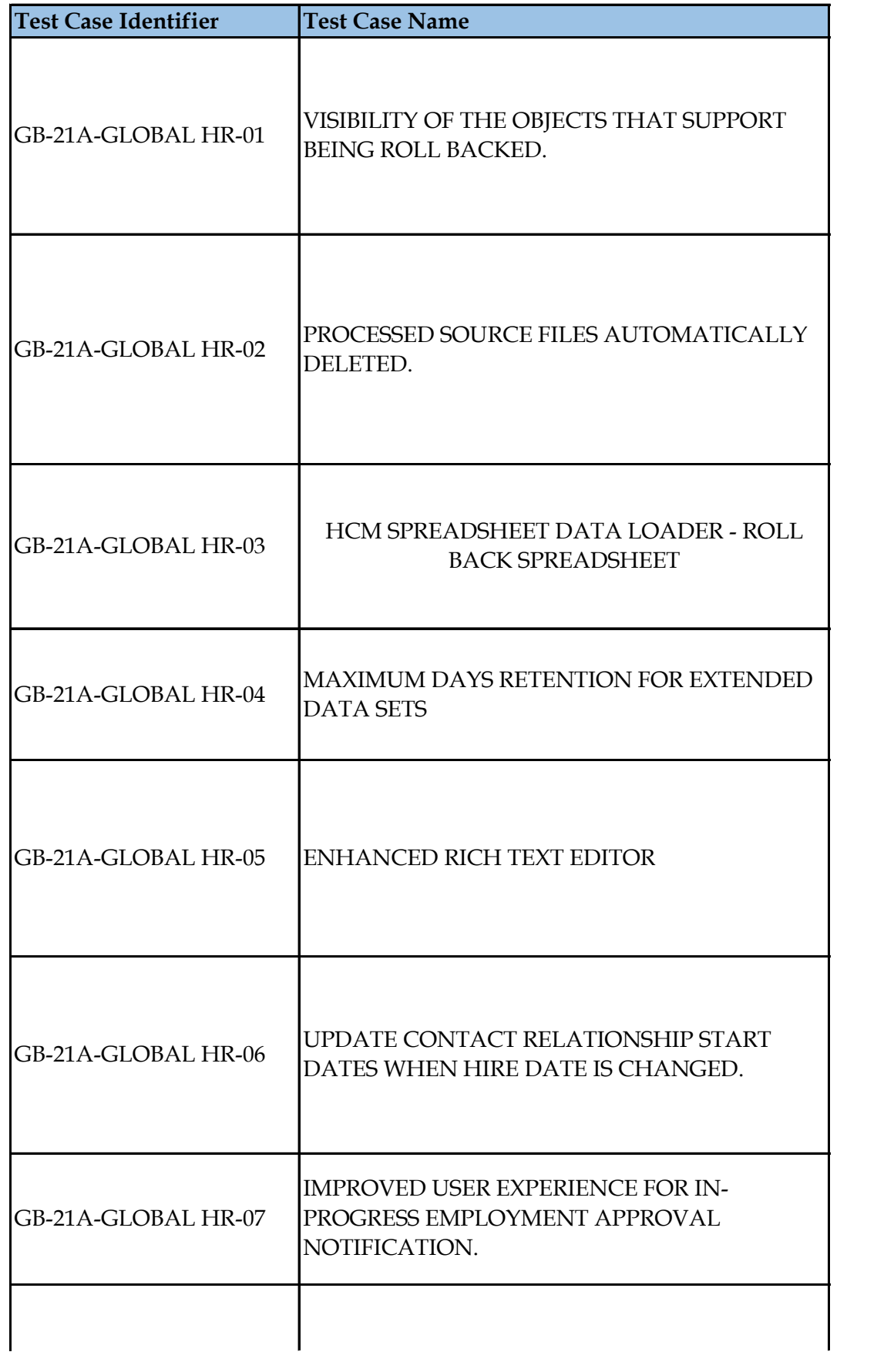

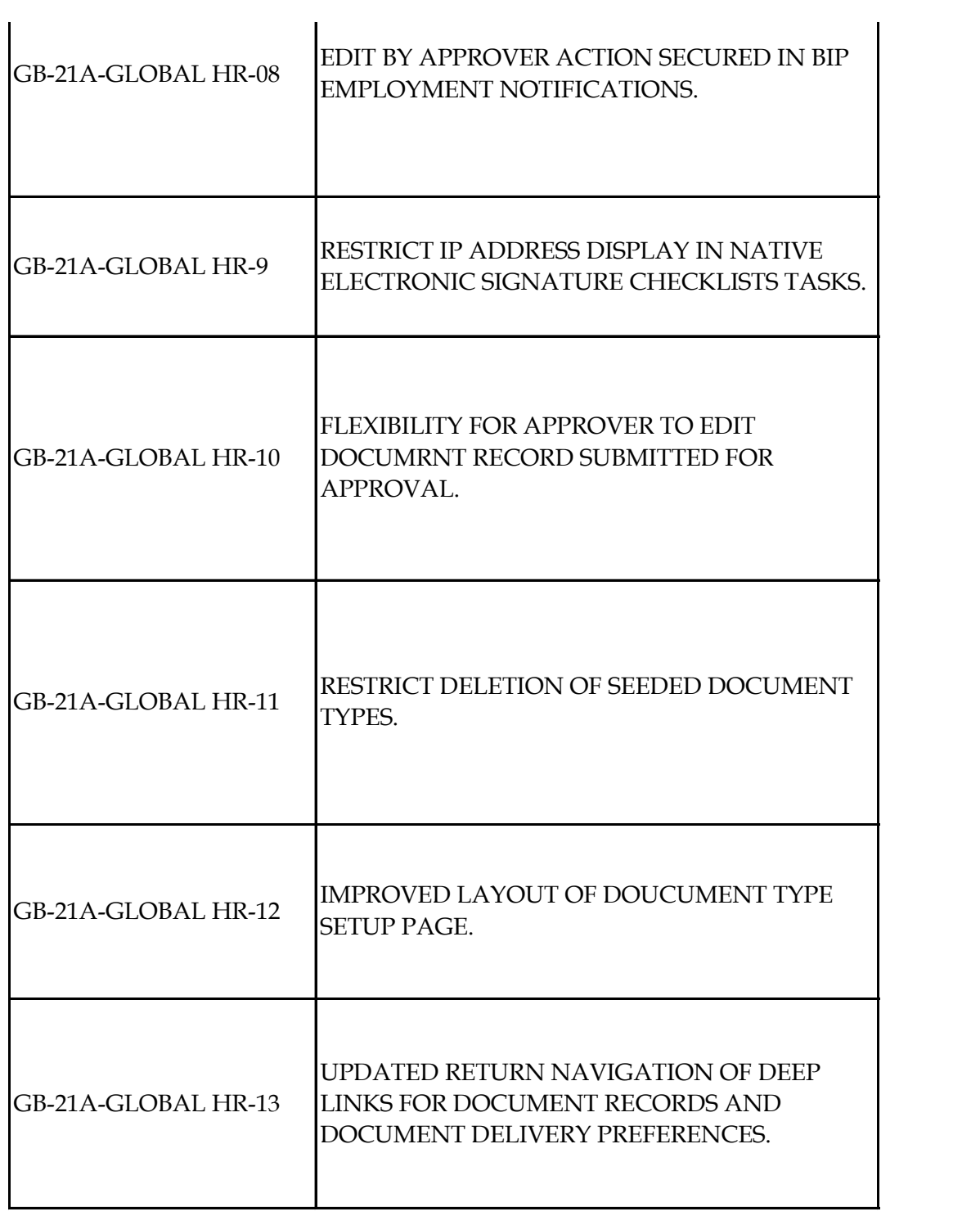

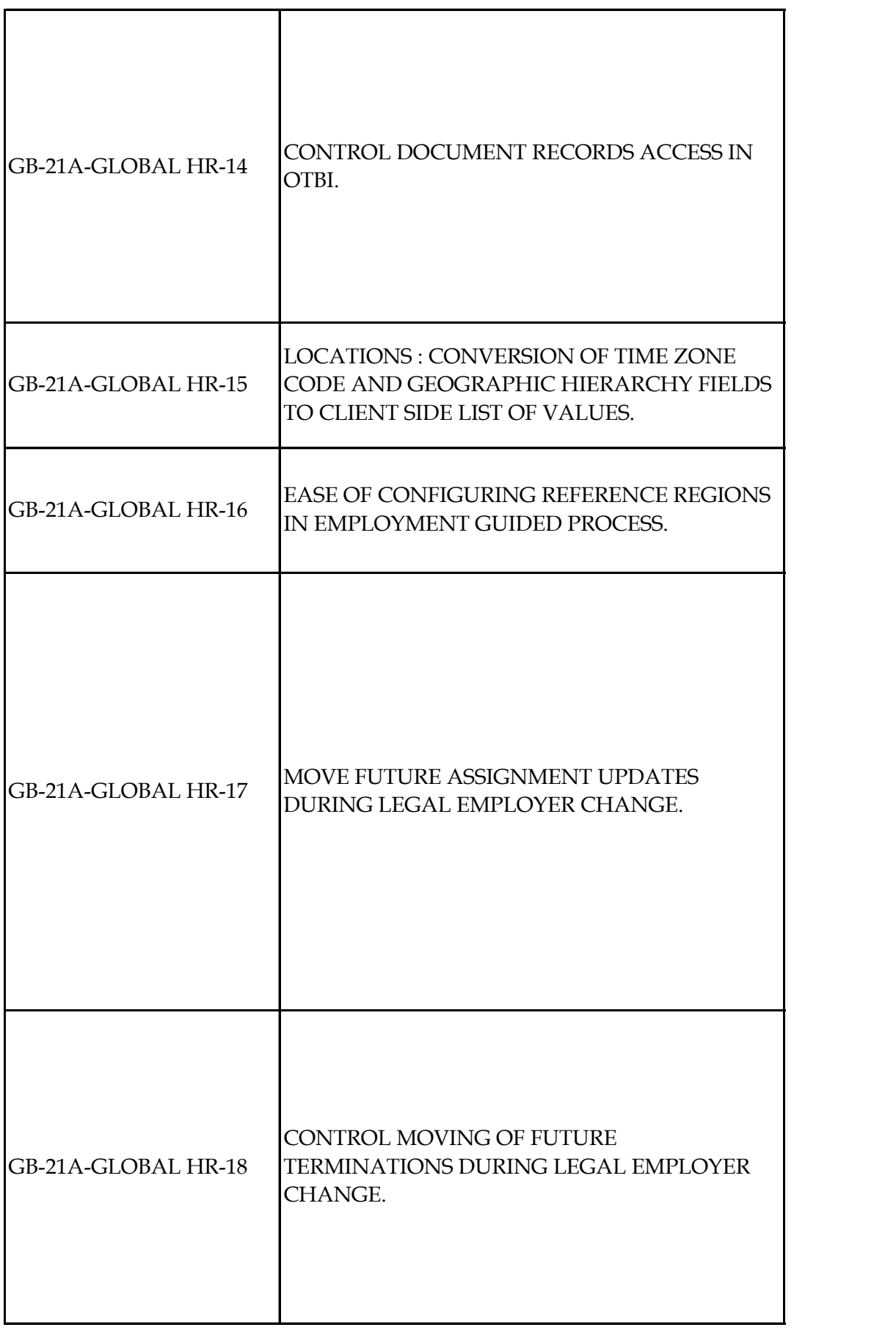

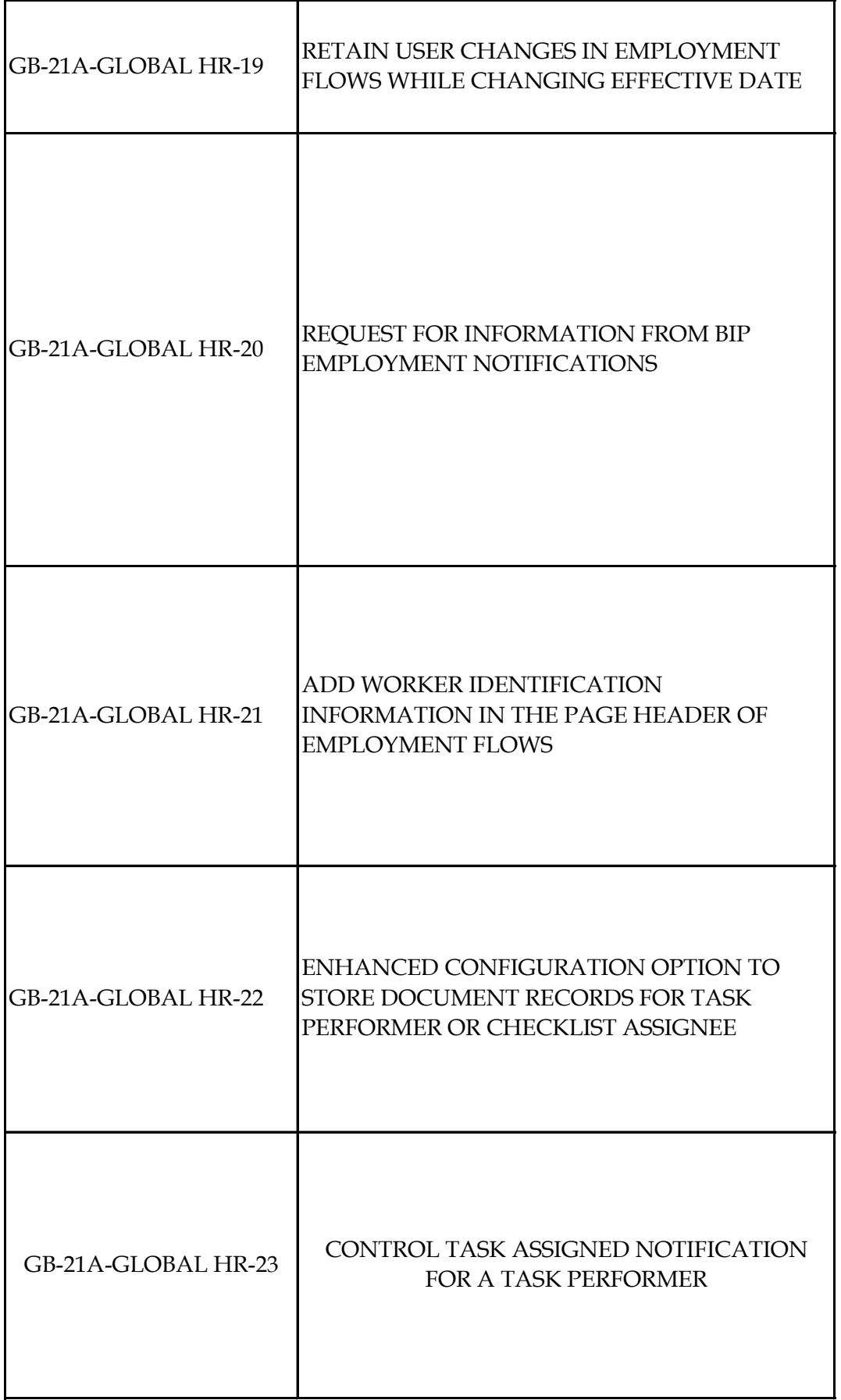

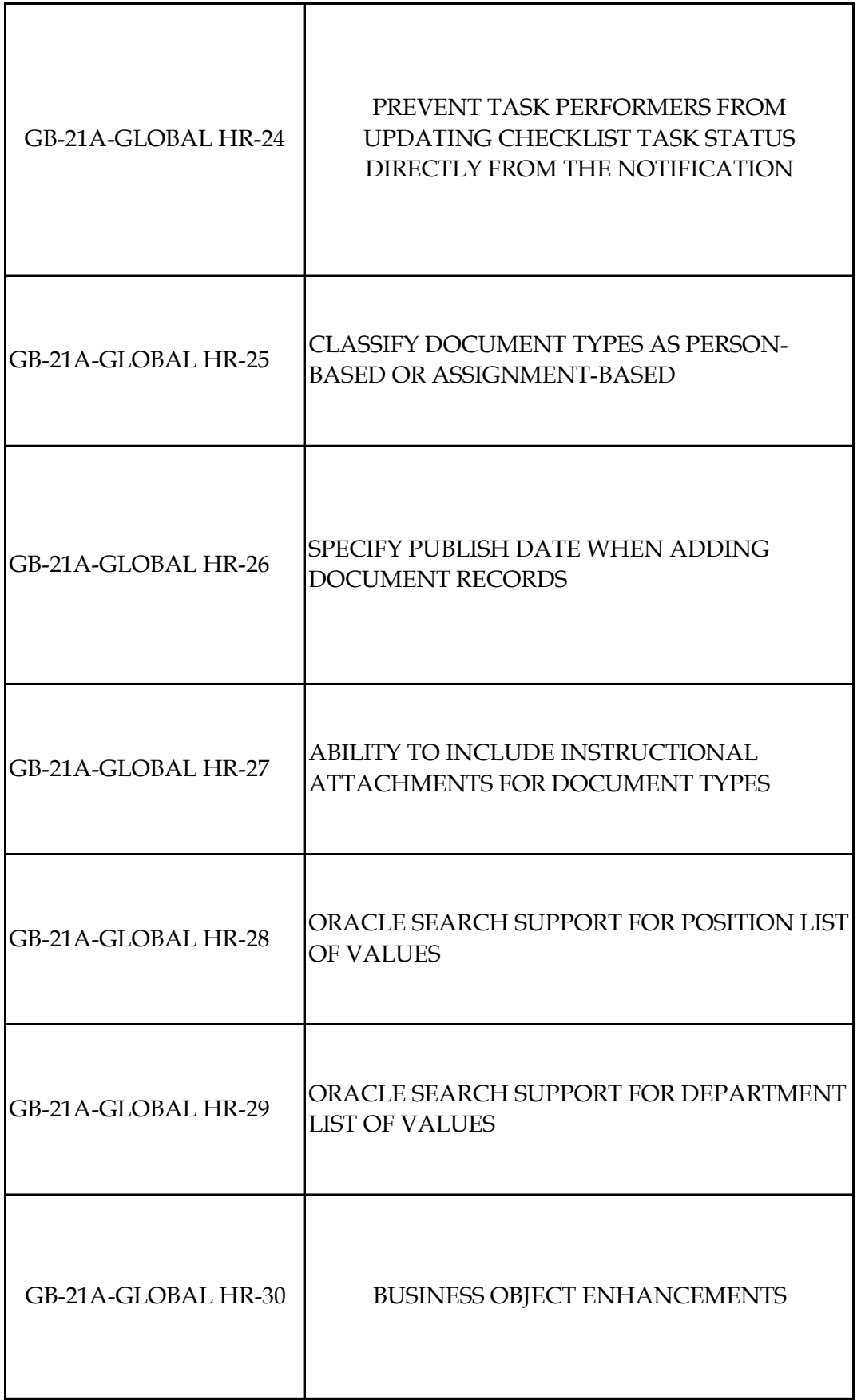

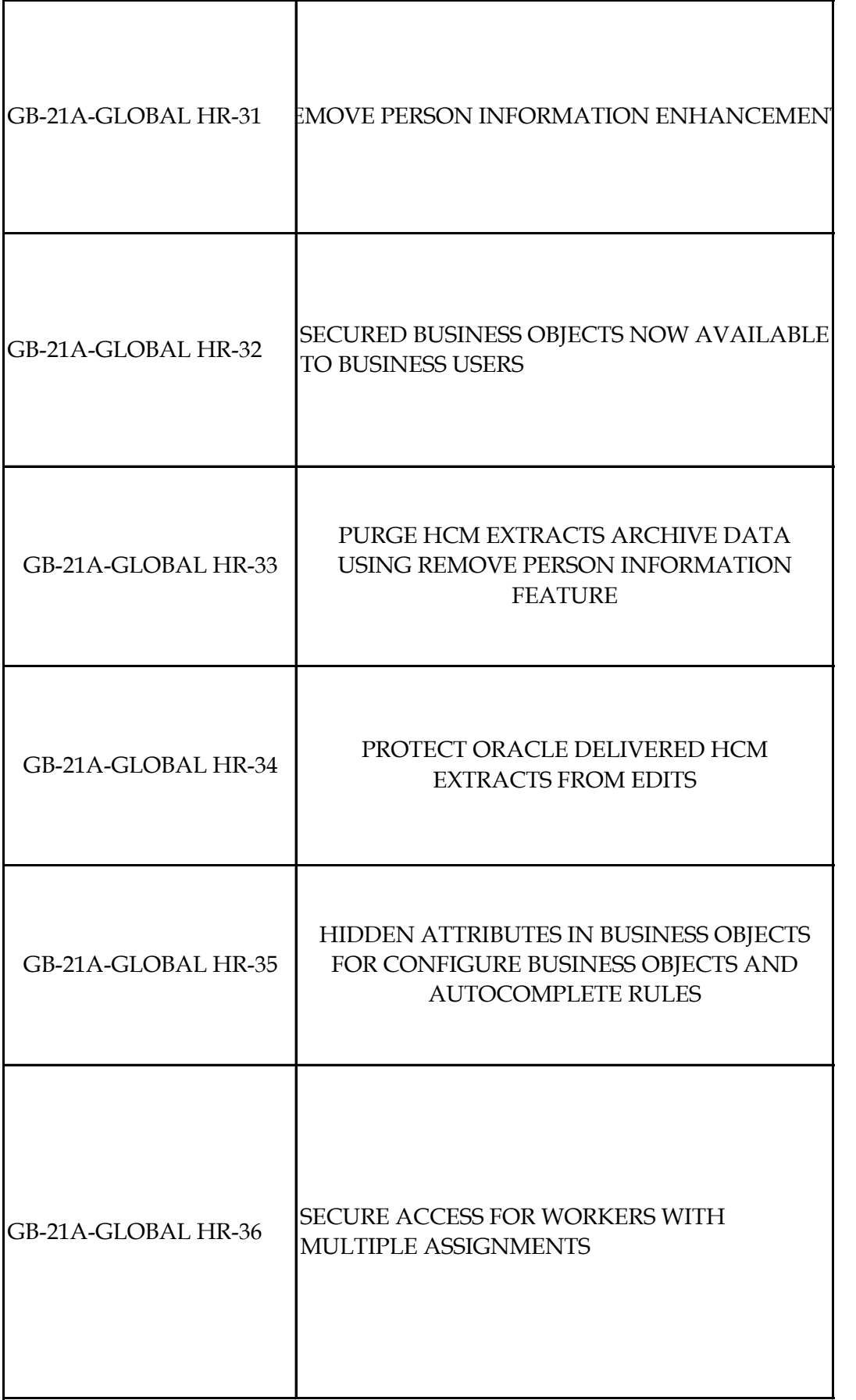

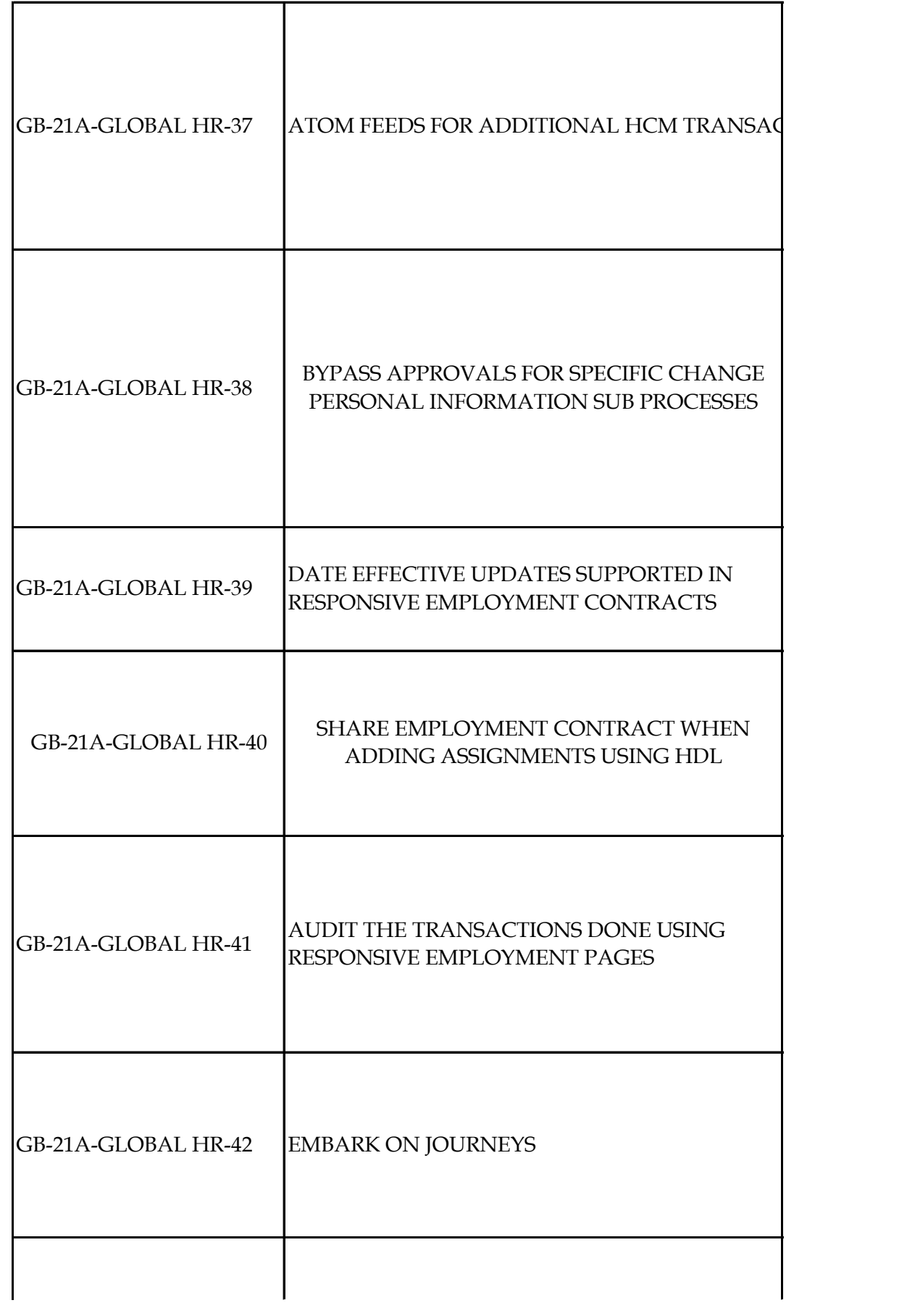

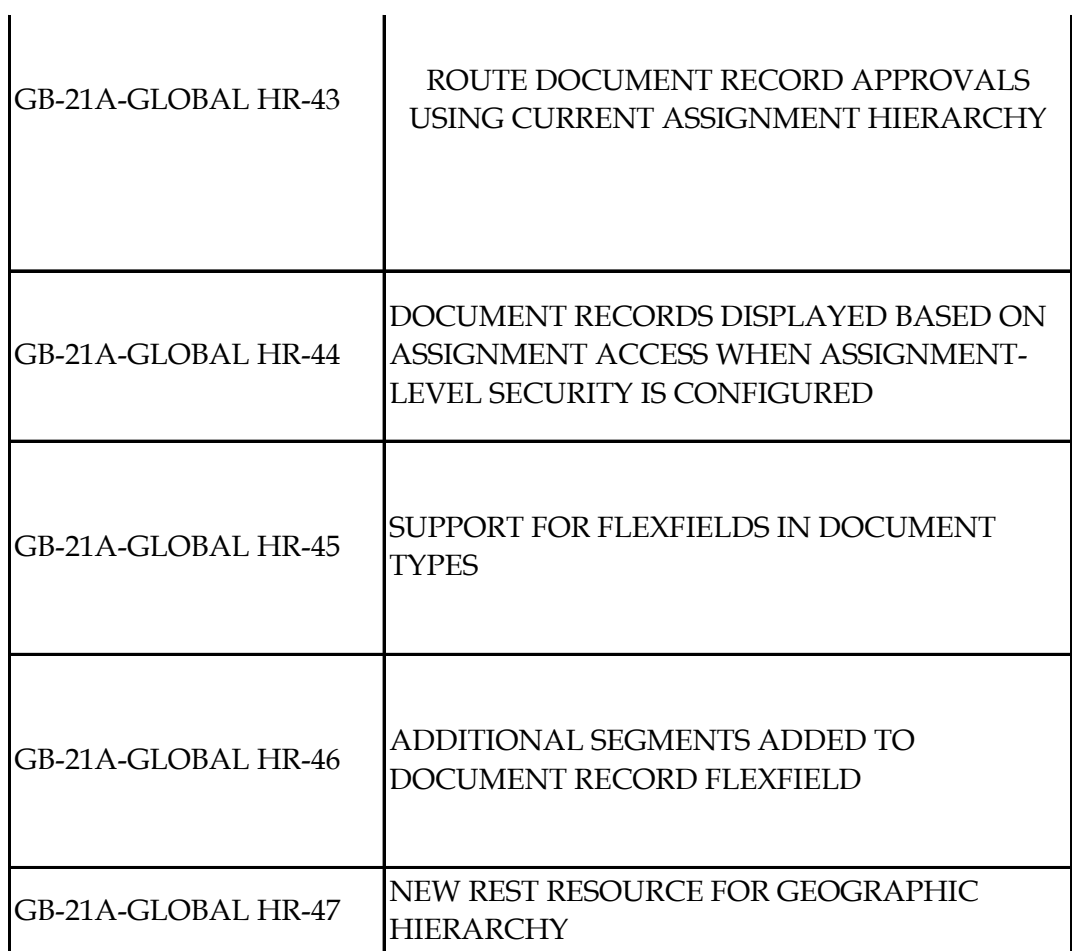

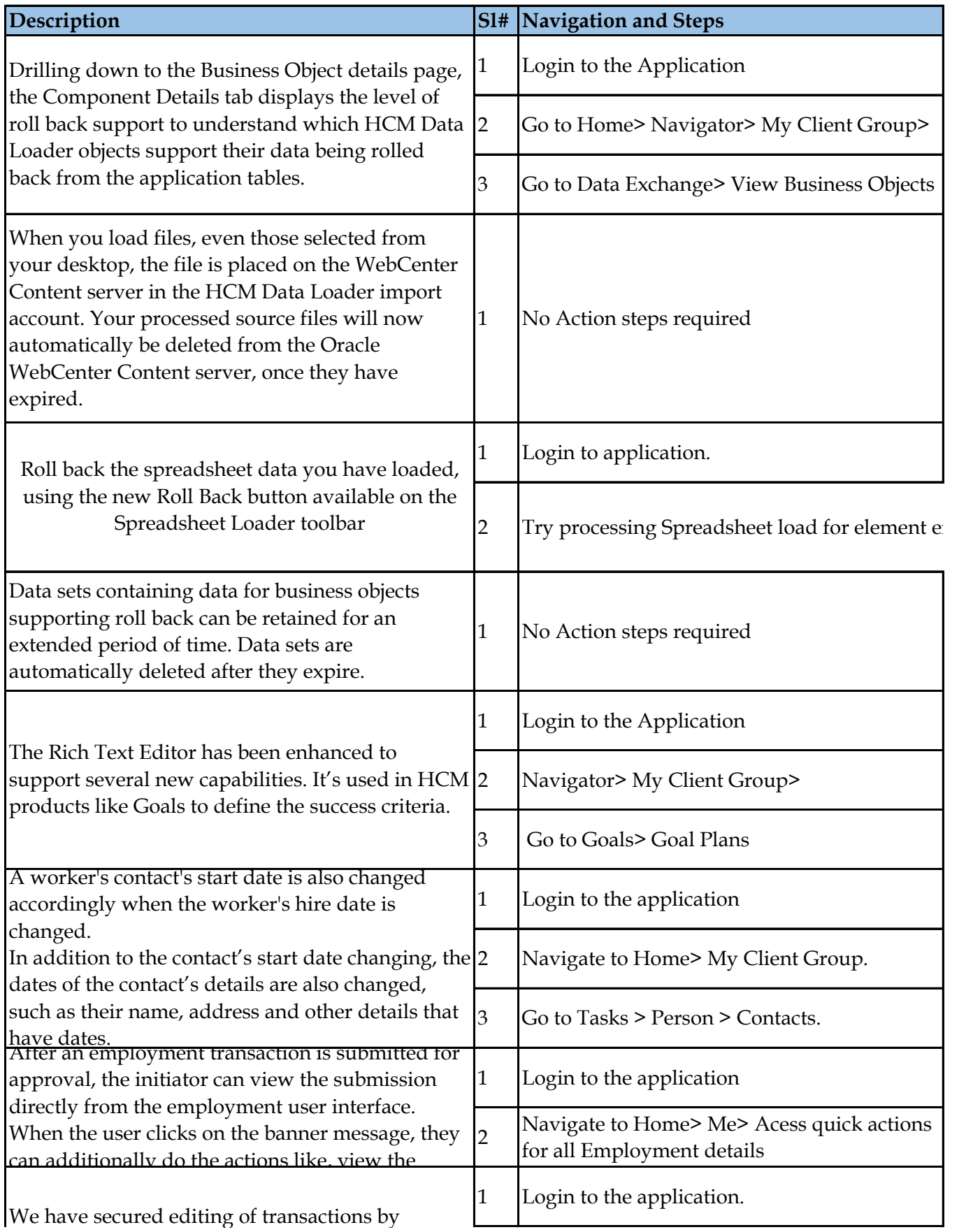

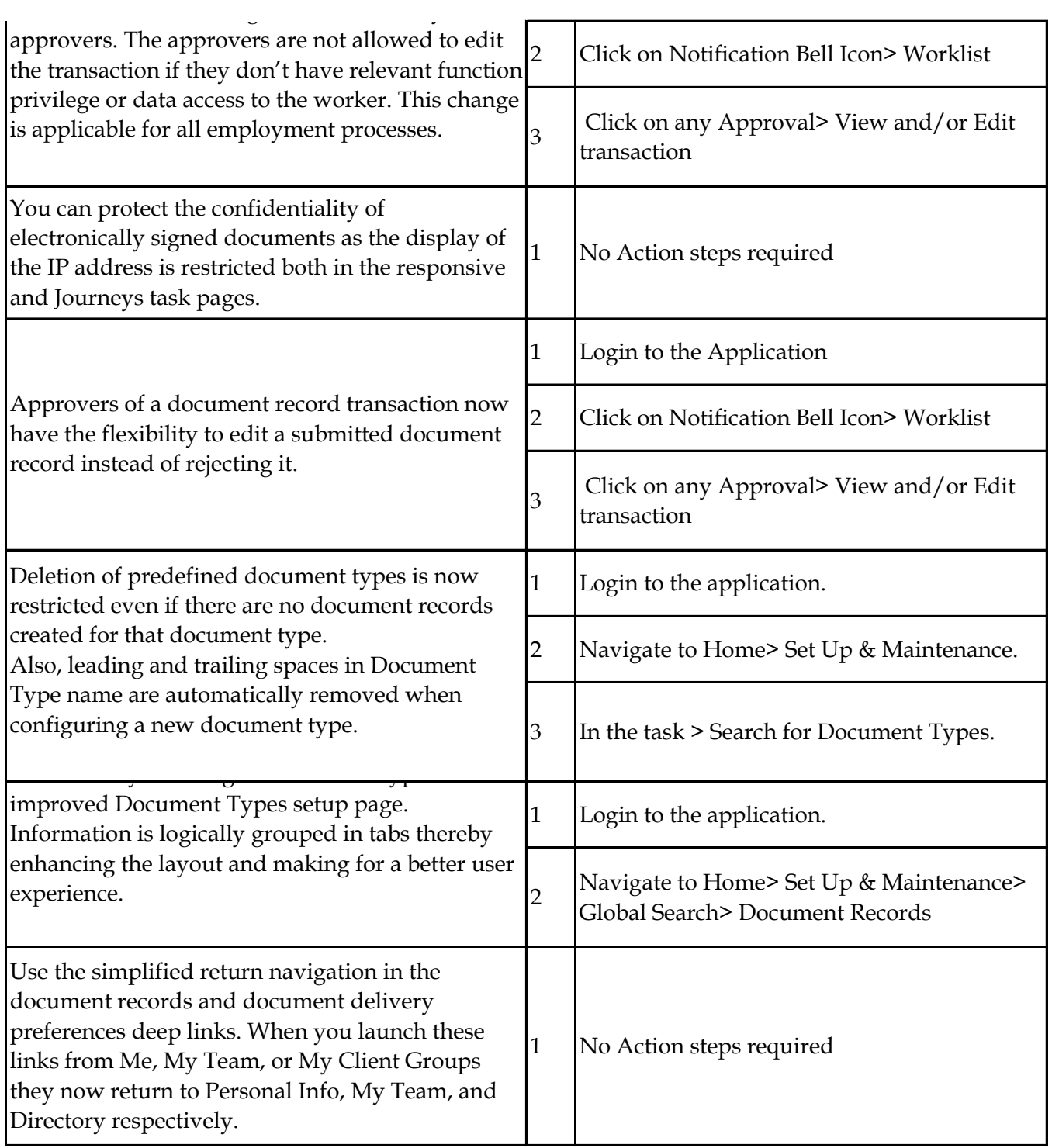

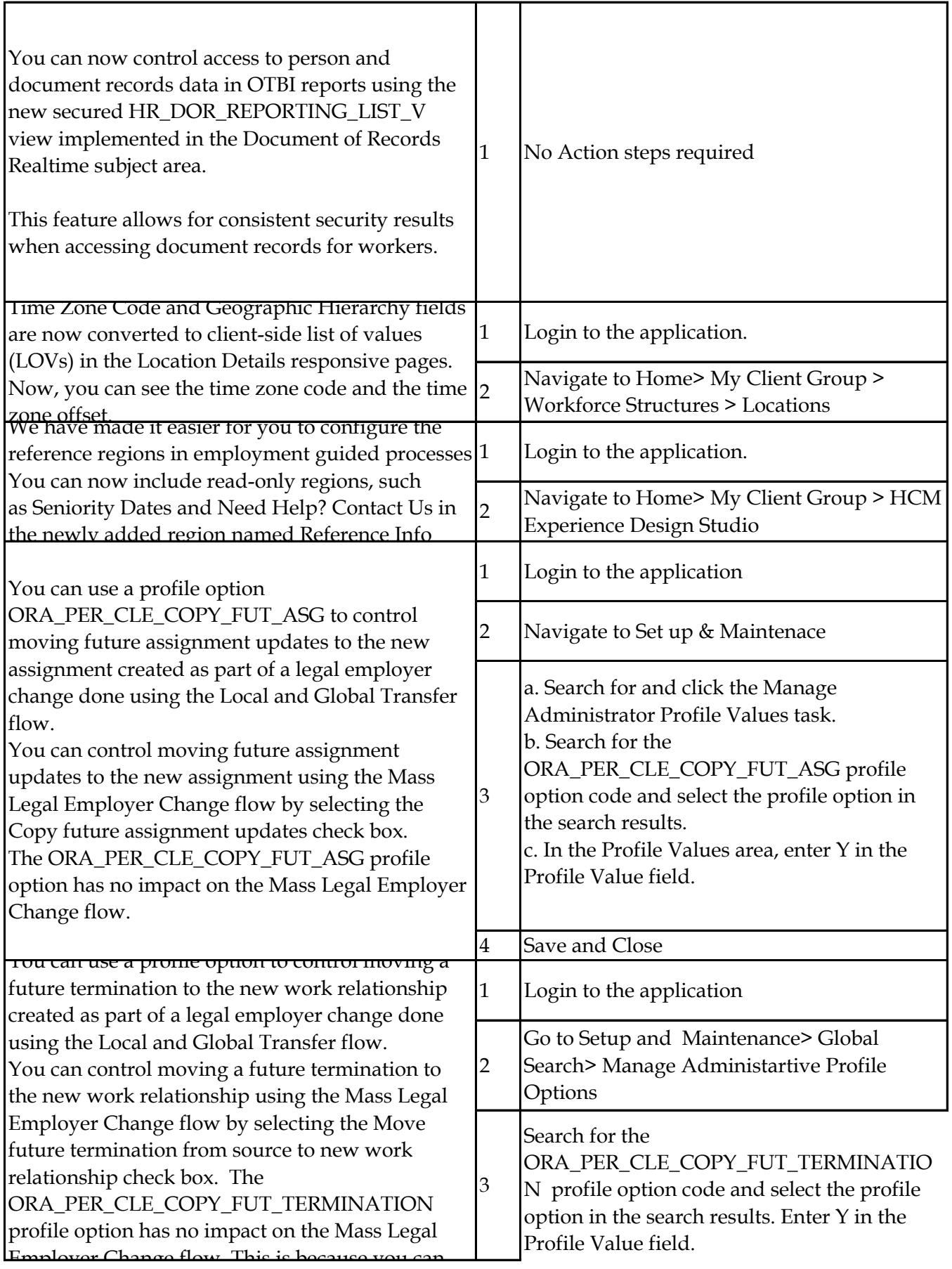

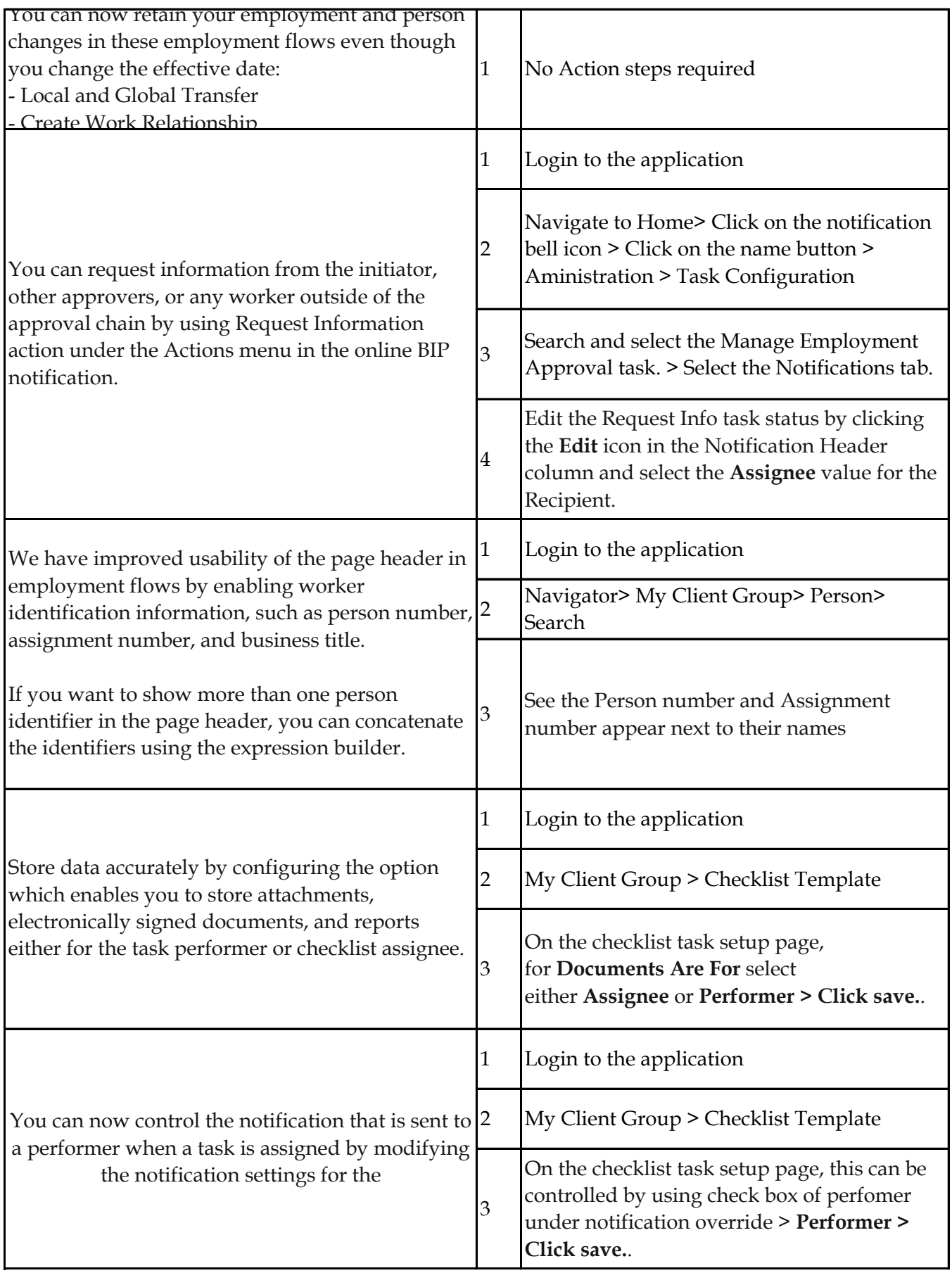

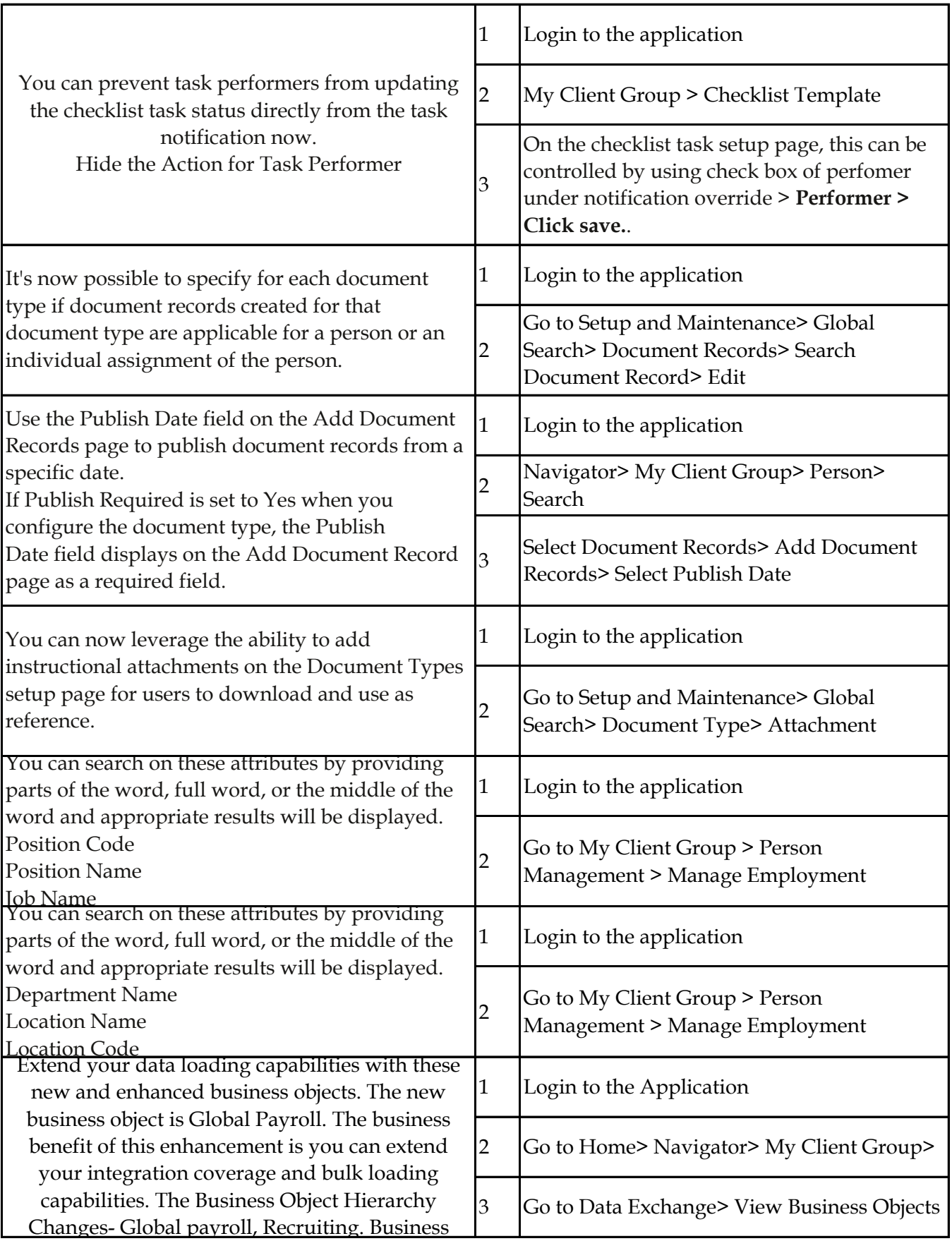

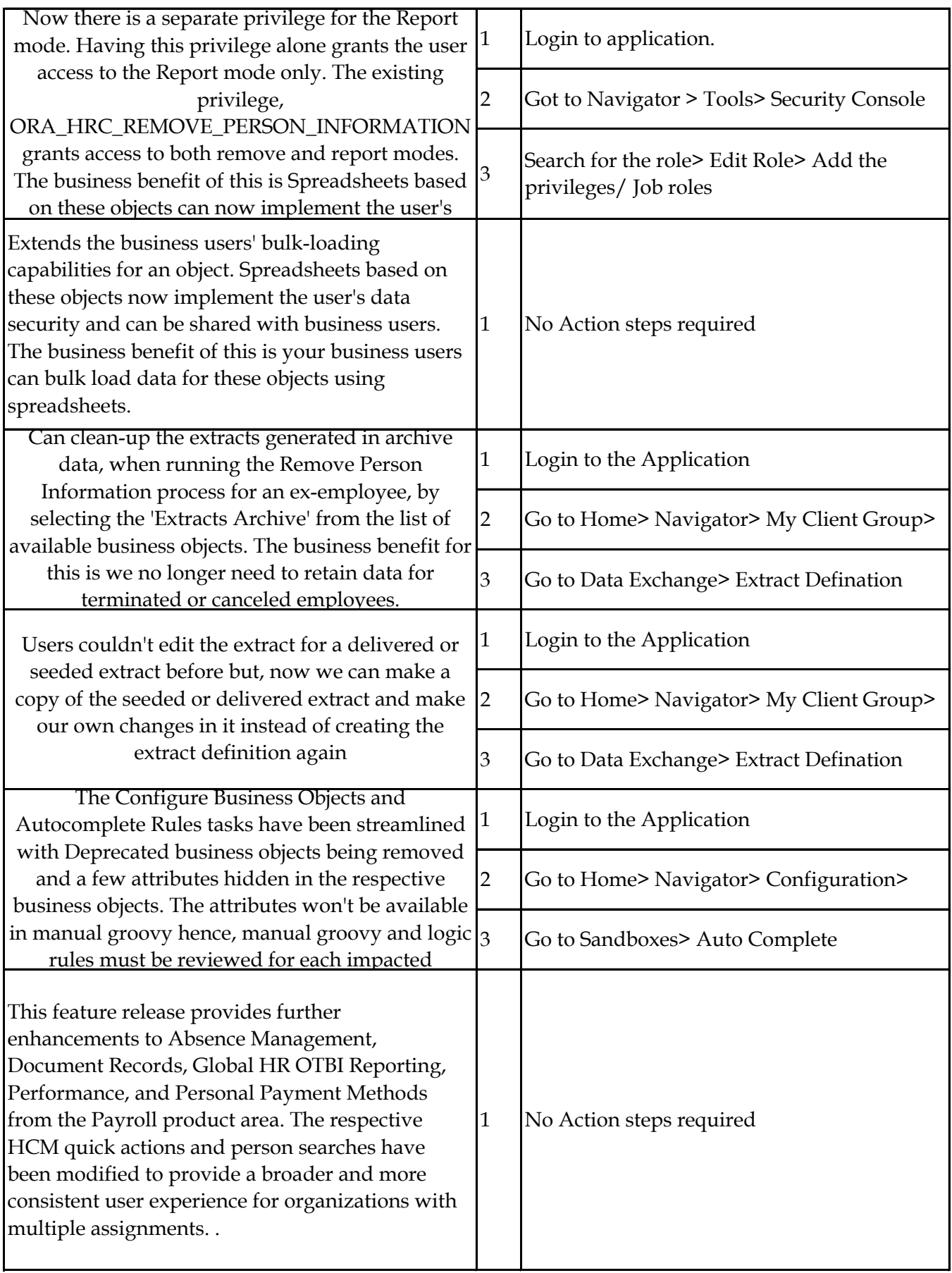

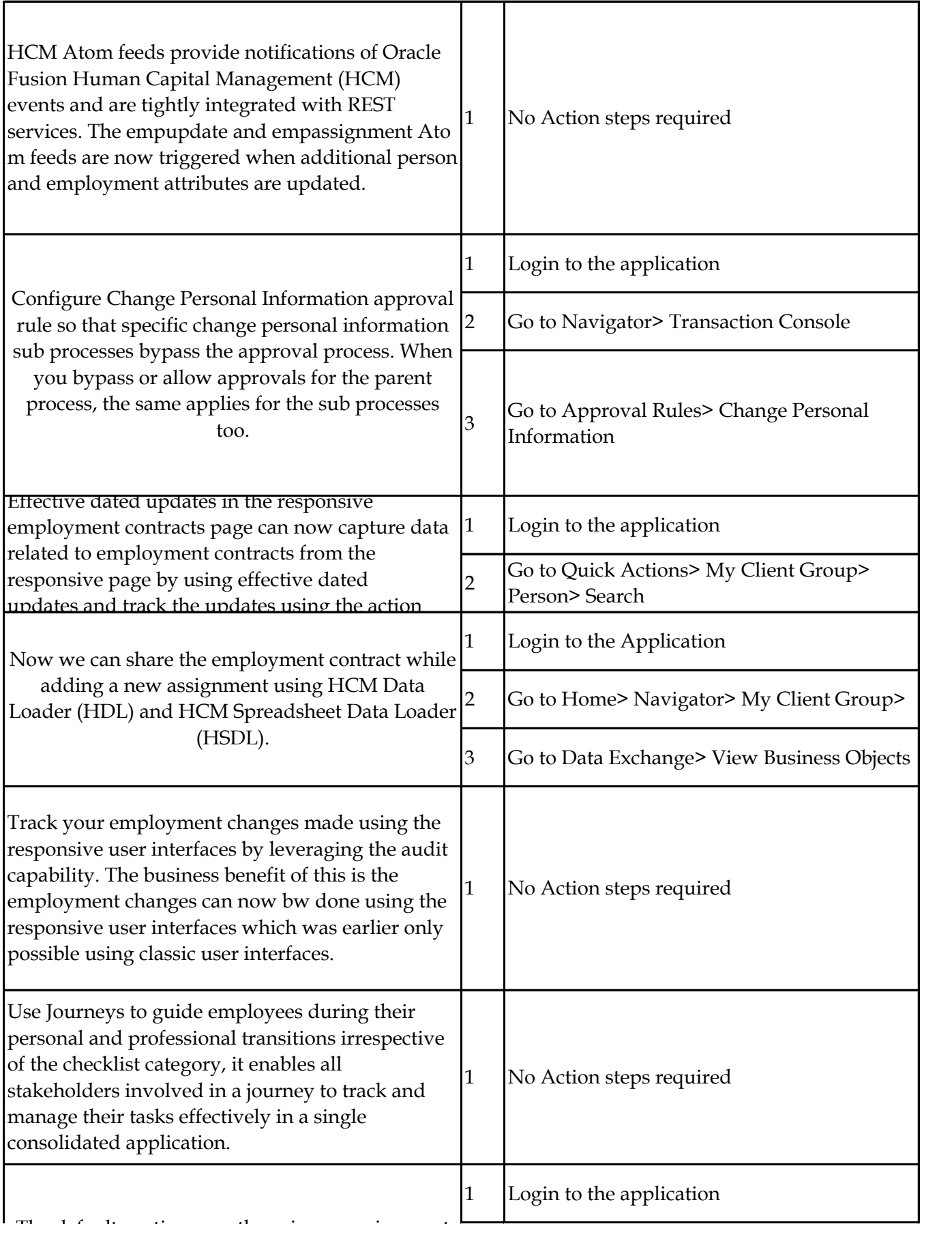

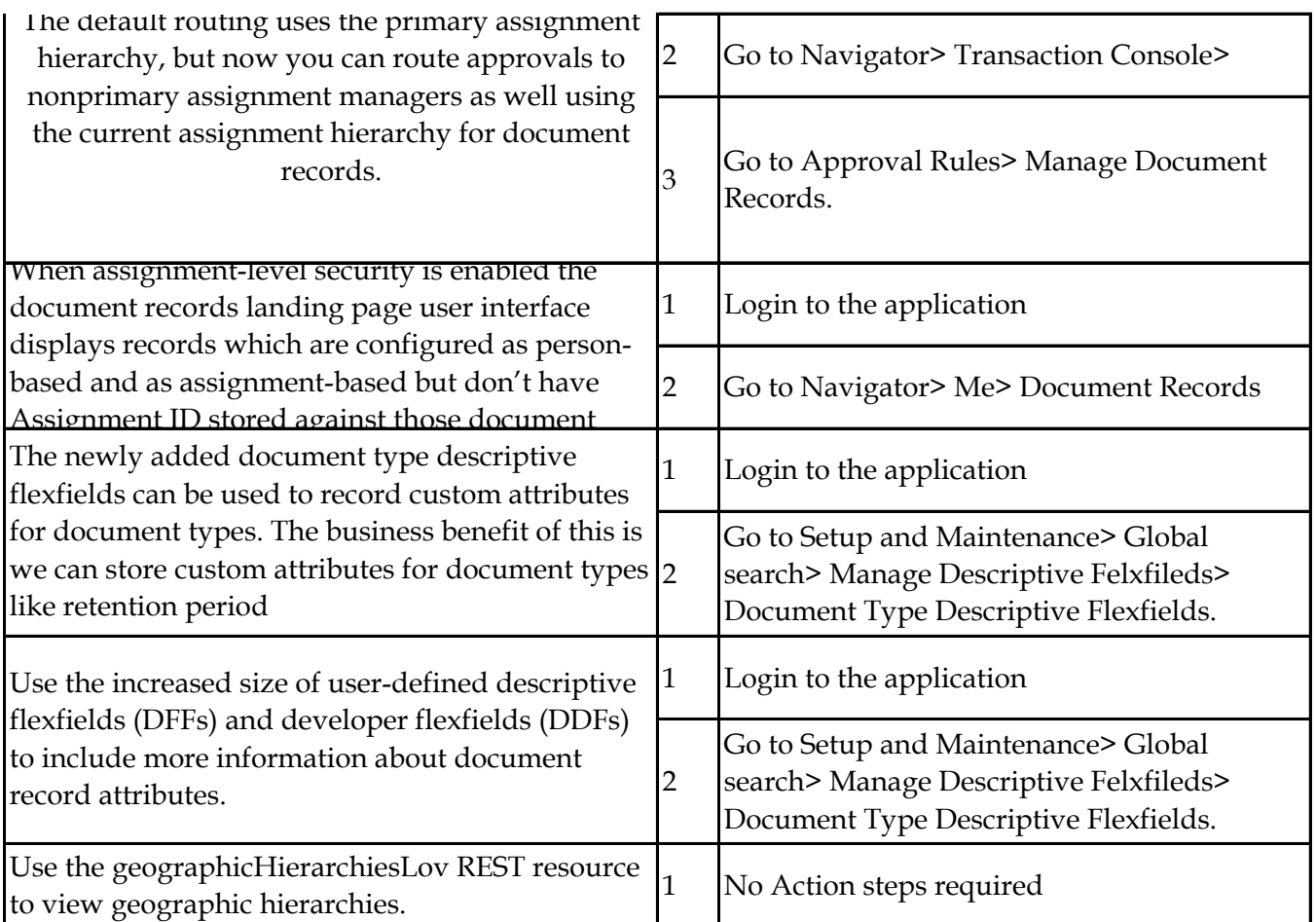

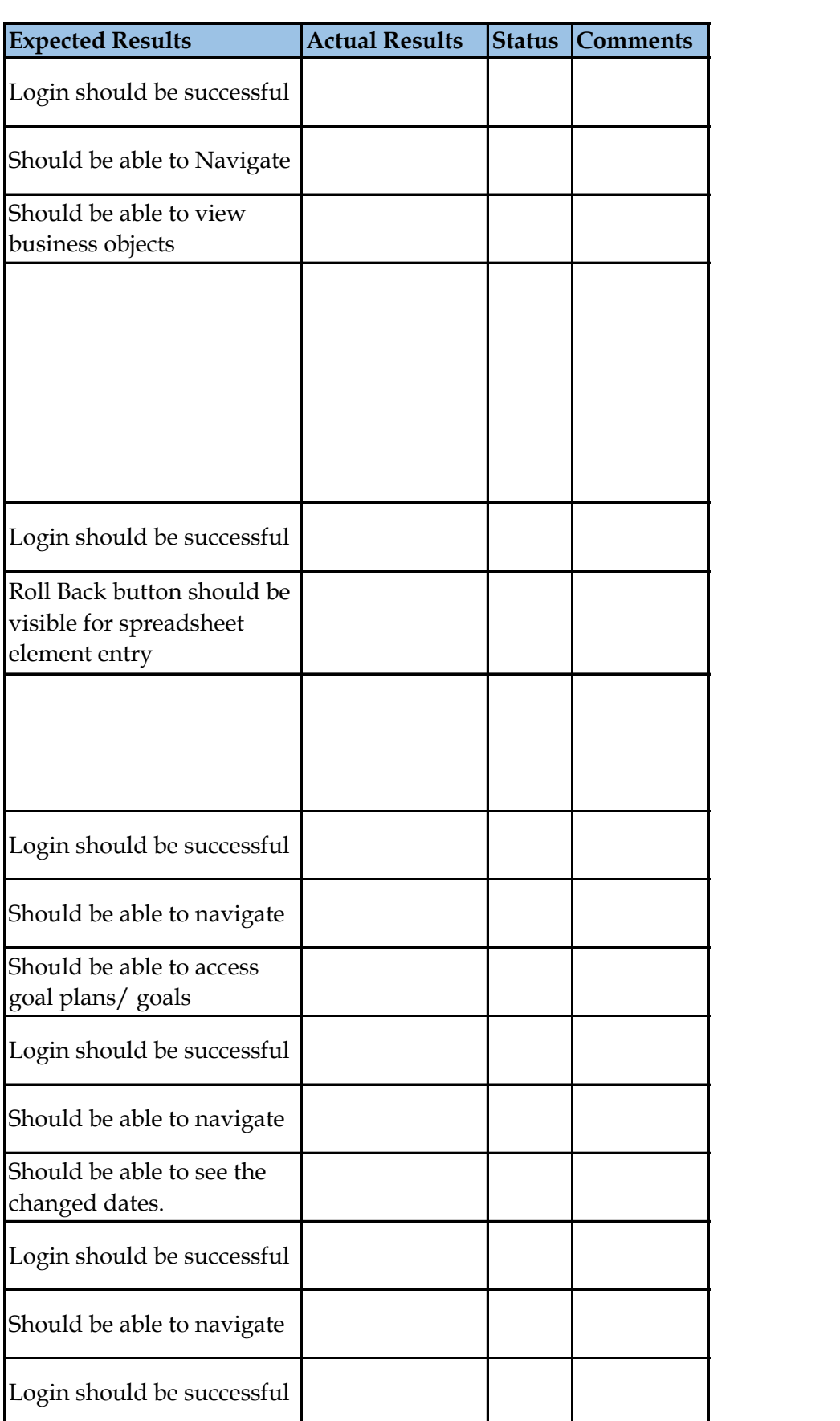

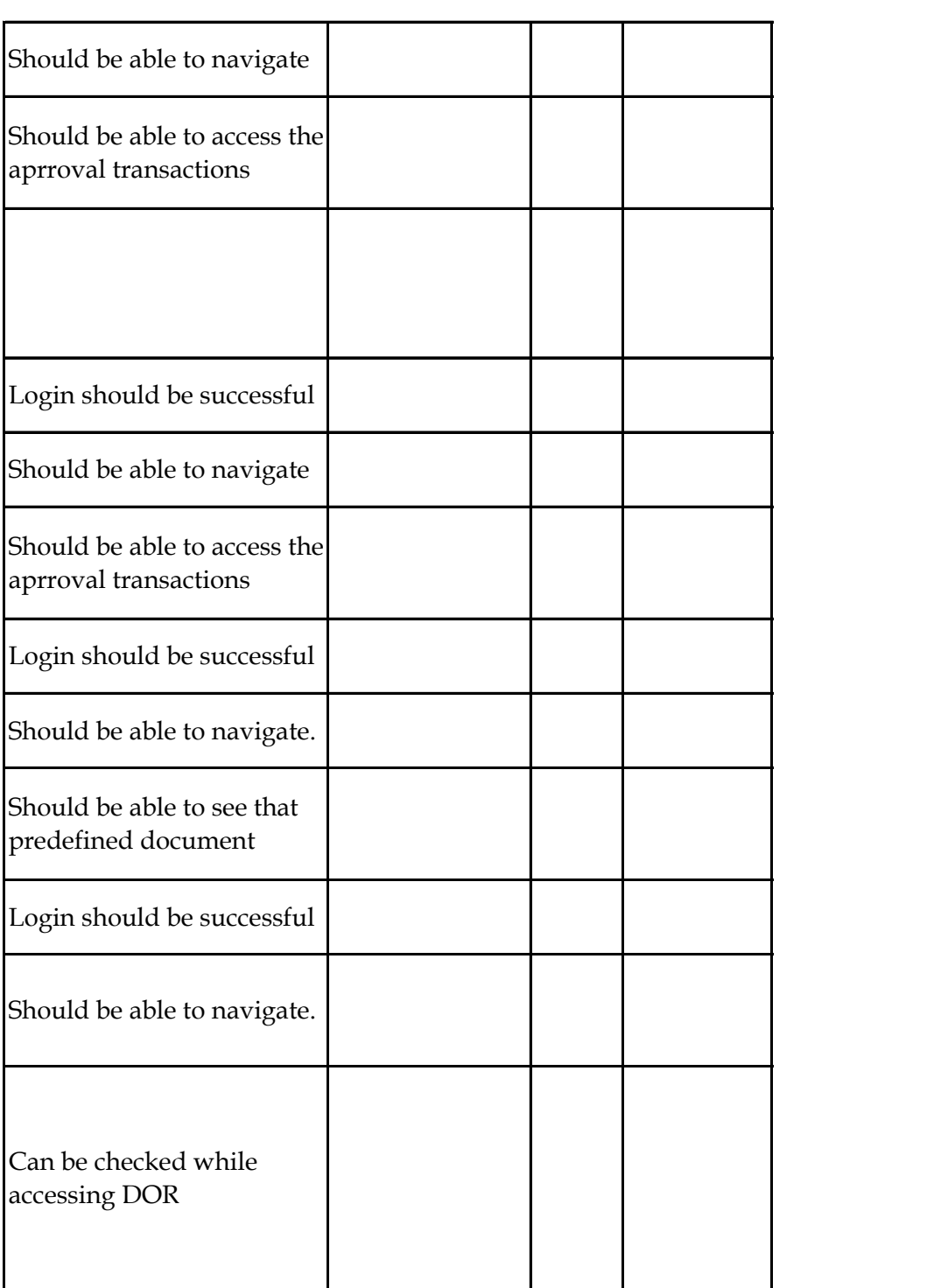

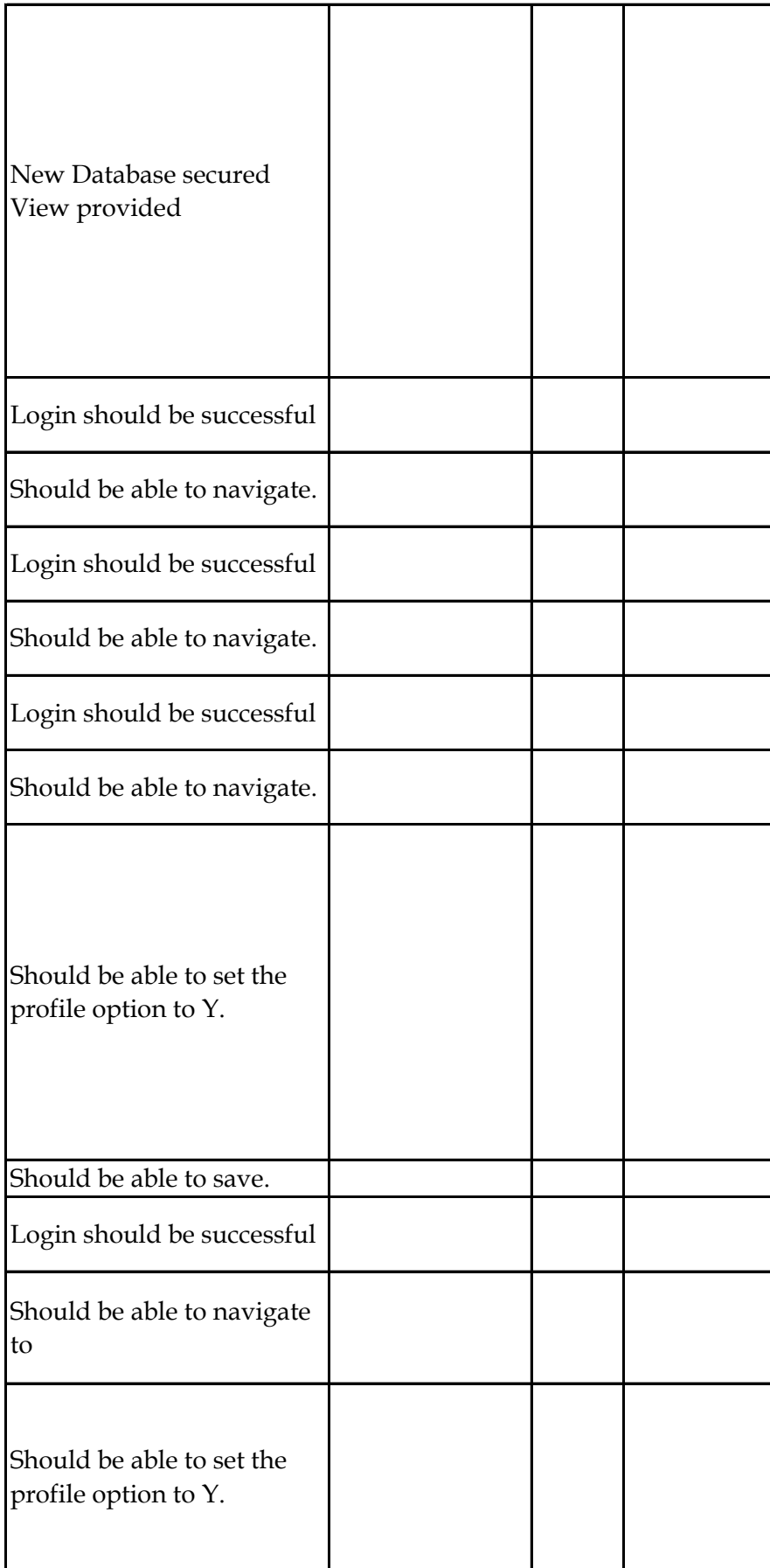

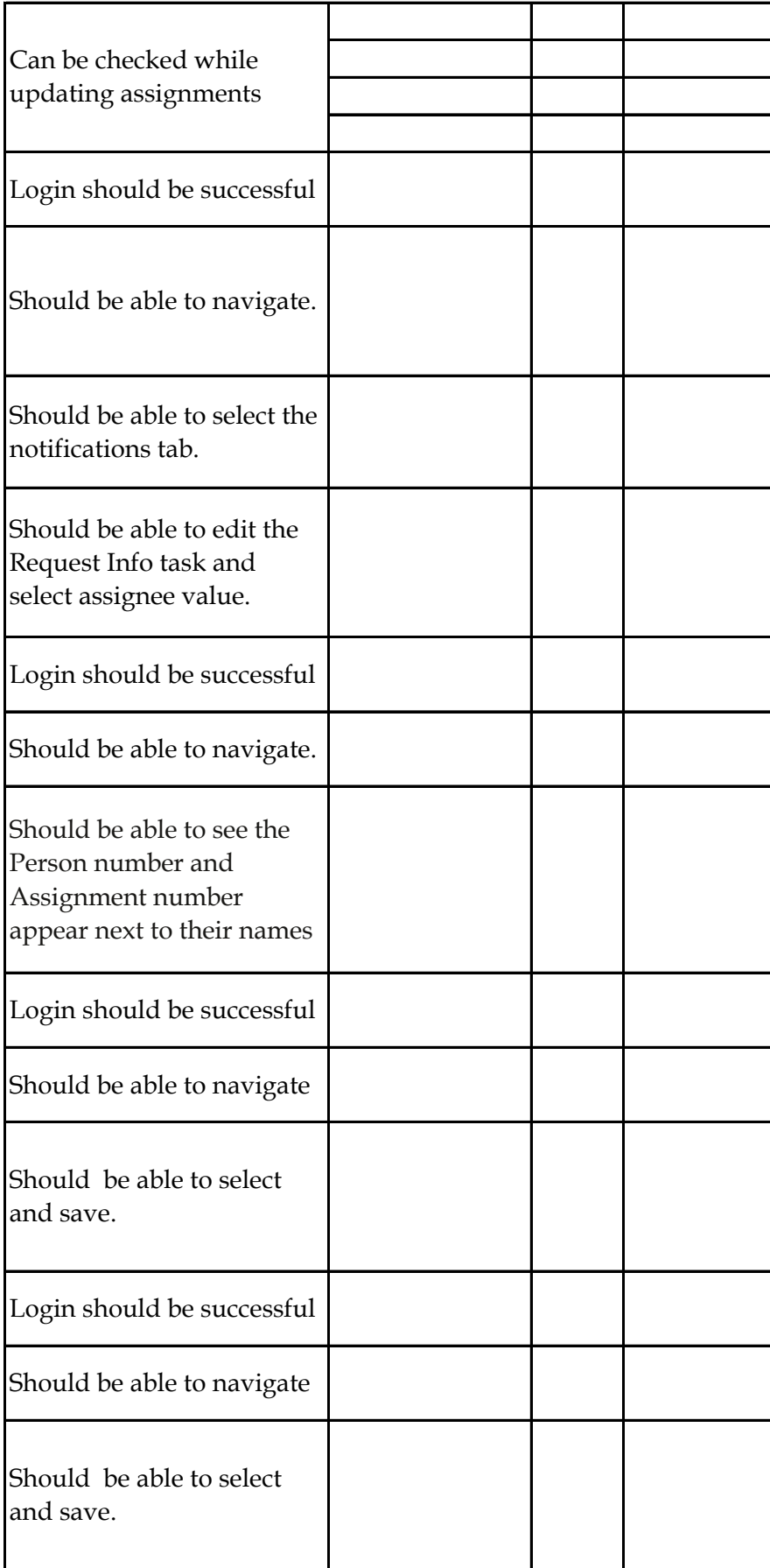

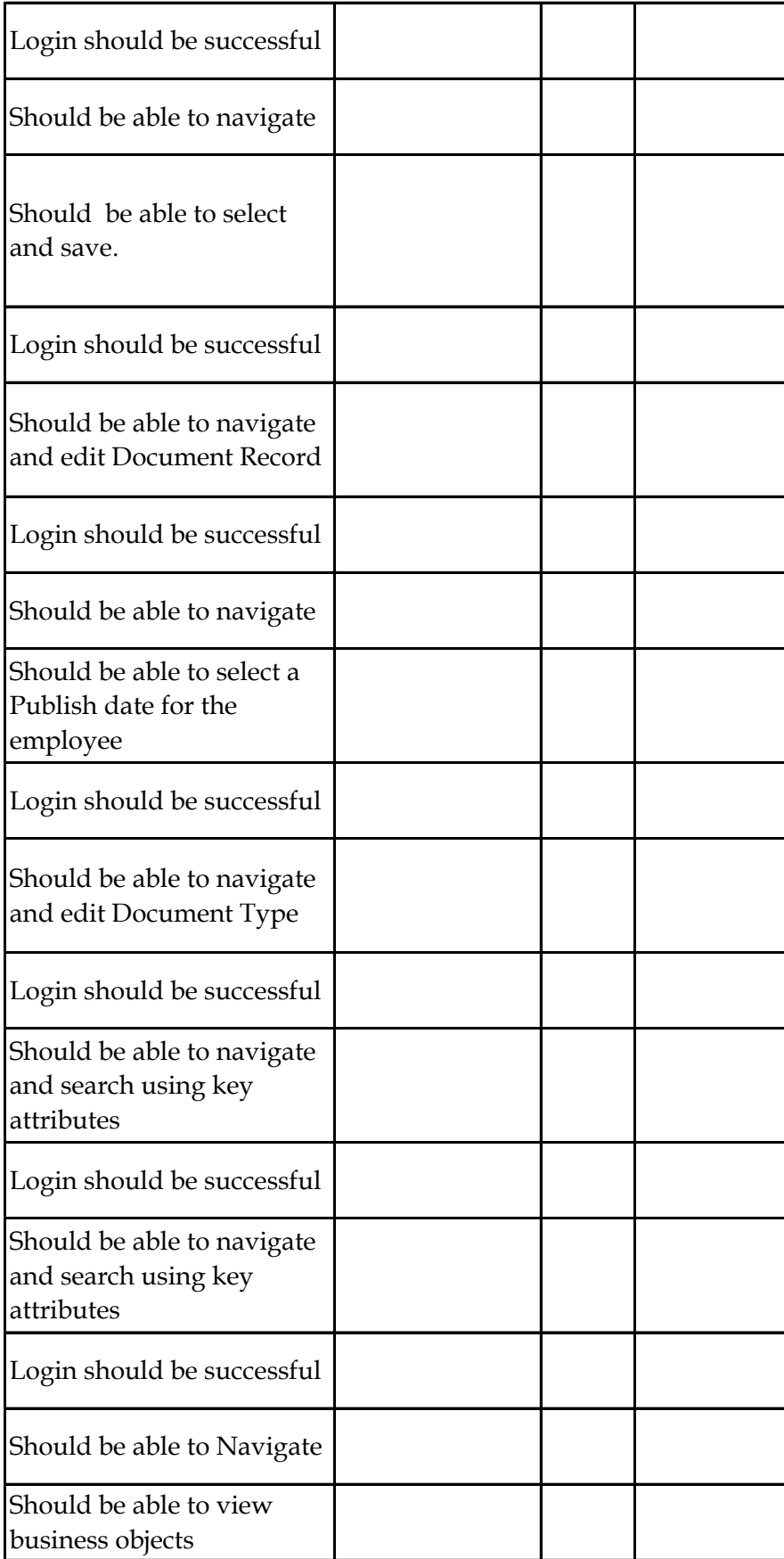

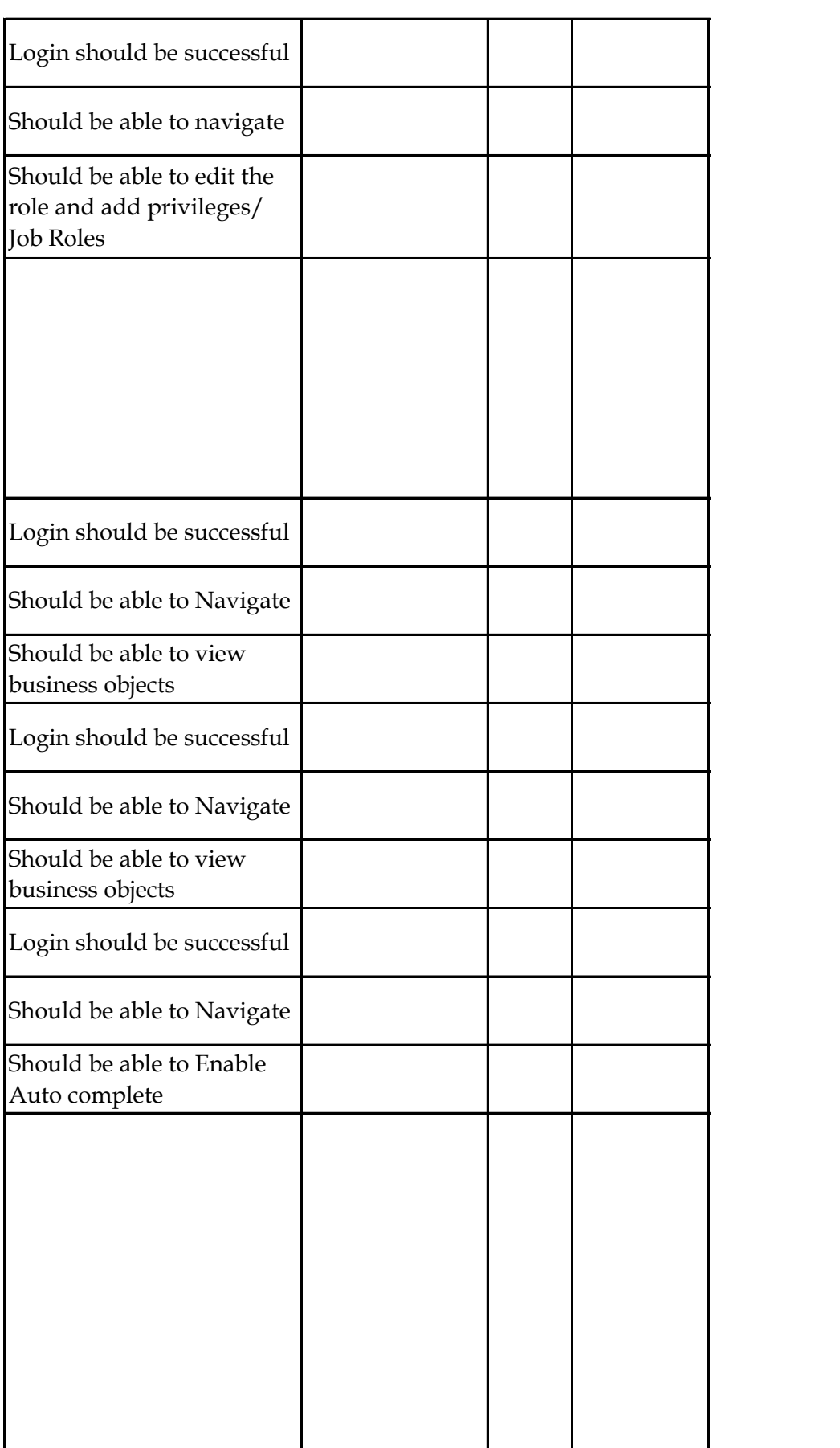

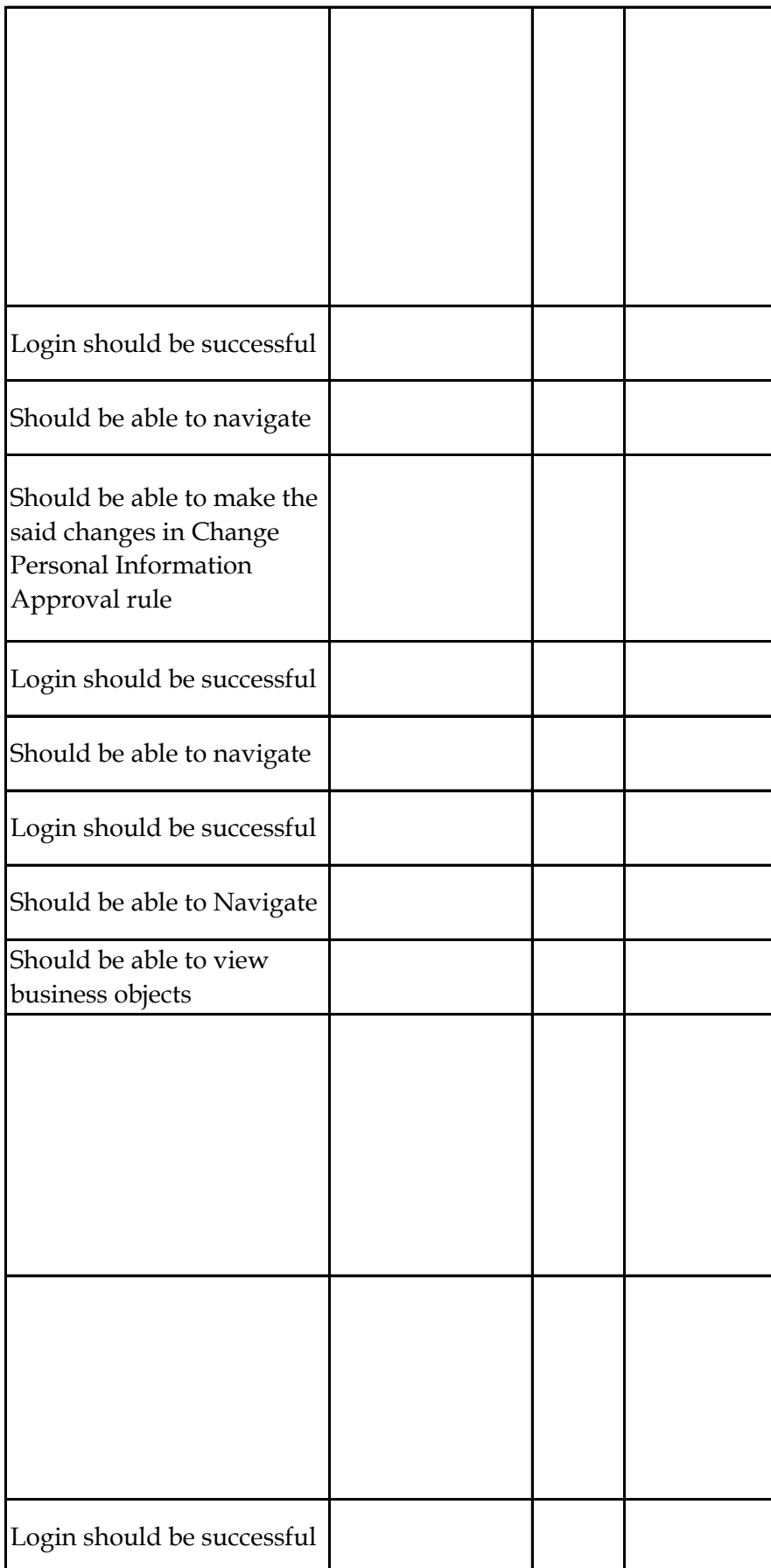

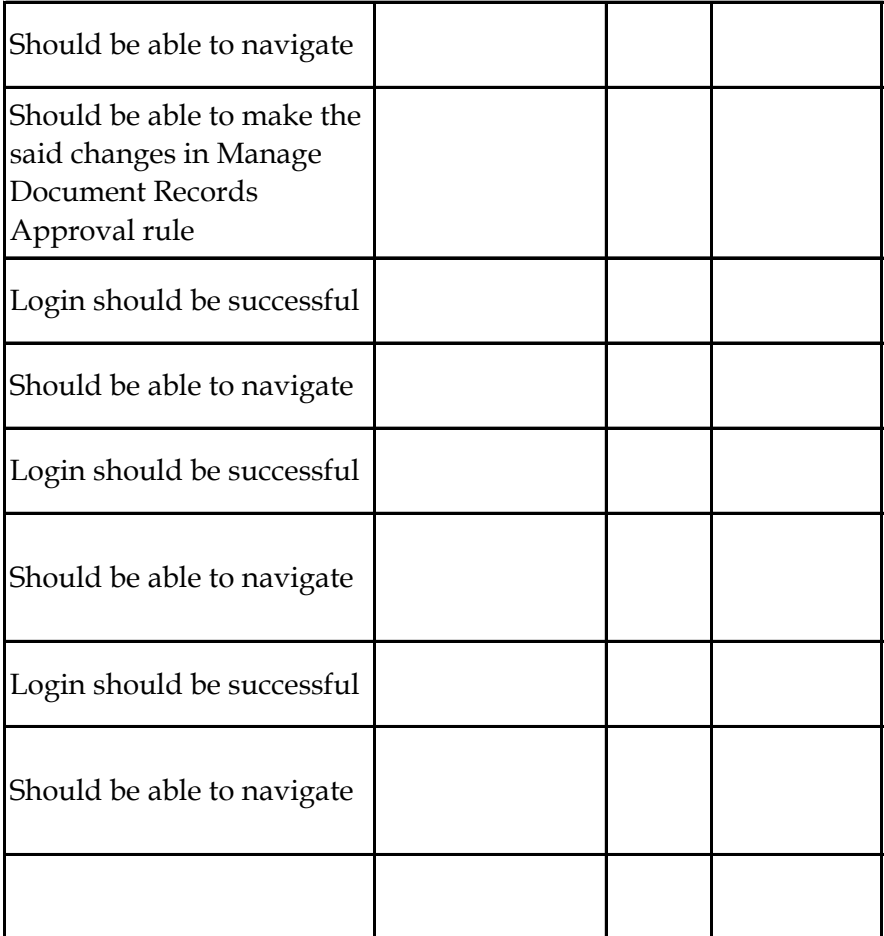

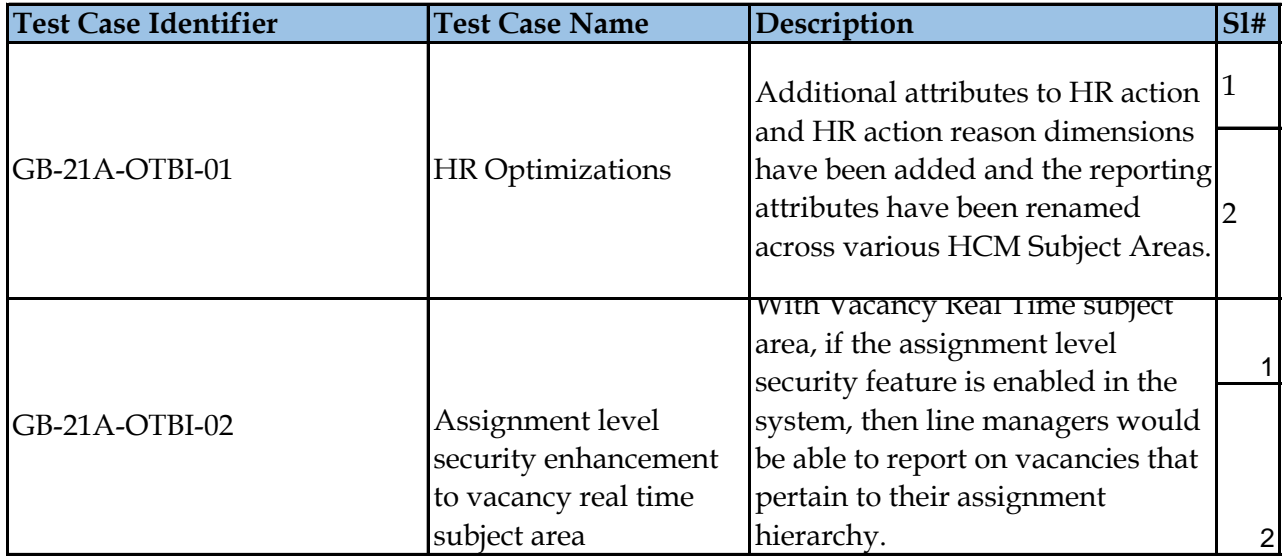

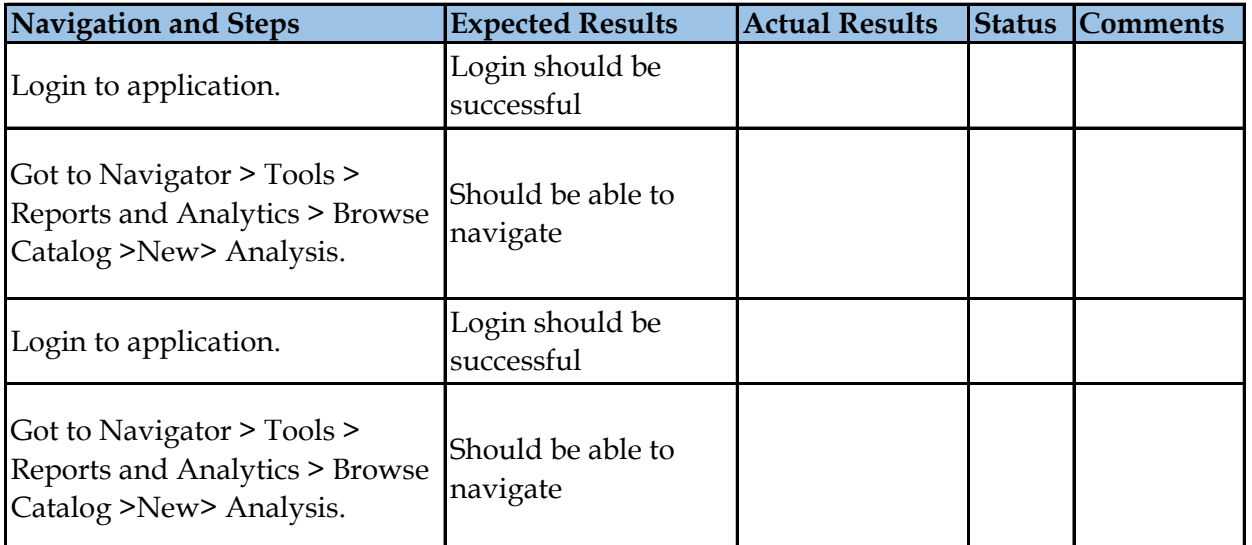